МИНОБРНАУКИ РОССИИ Должность: проректор по учебной работе и теретических и теретических и теретических проректор по учебной работе<br>Дата подписания: 16.02.2023 17:08:44 Юго-Западный государственный университет Документ подписан простой электронной подписью Информация о владельце: ФИО: Локтионова Оксана Геннадьевна Дата подписания: 16.02.2023 17:08:44 Уникальный программный ключ: 0b817ca911e6668abb13a5d426d39e5f1c11eabbf73e943df4a4851fda56d089

> УТВЕРЖДАЮ: Заведующий кафедрой экономики, управления и аудита (наименование кафедры полностью) Е.А. Бессонова  $(nogant b)$ « 8 5  $12$  $20$ *l*  $1r$ .

# ОЦЕНОЧНЫЕ СРЕДСТВА для текущего контроля успеваемости и промежуточной аттестации обучающихся по дисциплине

Информационные технологии в экономике *(ɧаиɦɟɧɨваɧиɟ ɞисциɩɥиɧы)*

38.04.01 Экономика, магистерская программа «Государственные финансы, налогообложение и финансовый мониторинг»

 $(Koo)$  и наименование ОПОП ВО)

Курск – 2021

# **1 ОПЕНОЧНЫЕ СРЕЛСТВА ЛЛЯ ТЕКУШЕГО КОНТРОЛЯ УСПЕВАЕМОСТИ 1.1 ВОПРОСЫ ДЛЯ СОБЕСЕДОВАНИЯ**

*Цель задания* – выявление объема знаний студентов, качества усвоения материала дисциплины по конкретной теме.

 $I$ *<sub>достановка задачи:* специальная беседа преподавателя с обучающимся на определенную</sub> тему, связанную с изученным разделом дисциплины.

# Tема 1. Информационные технологии - этапы их развития, виды, задачи, классификация.

- 1. Объективная необходимость процесса информатизации, направления ее развития.
- 2. Основные понятия экономической информатики.
- 3. Информационная система, ее роль и место в системе управления.
- 4. Информационный бизнес, информационный рынок, информационный менеджмент.
- 5. Информационный сервис и информационная инфраструктура.
- 6. Классификация информационных систем.
- 7. Структура и схема функционально-позадачных информационных систем.
- 8. Основные функции информационной системы производственной ориентации.
- 9. Структура и схема функционирования ERP-систем.

10. Интегрированные и корпоративные информационные системы, их состав и характеристика.

# Тема 2. Локальные и глобальные компьютерные сети. Интернет сайты и интернетпорталы. Поисковые ИТ.

- 1. Особенности локальных, глобальных и городских сетей.
- 2. Классификация и топология.
- 3. Информационный поиск
- 4. Интернет сайты и интернет-порталы.
- 5. Поисковые ИТ.

# Тема 3. Безопасность информационных технологий.

- 1. Понятие информационной безопасности.
- 2. Основные составляющие информационной безопасности.

#### Шкала оценивания: 5-балльная.  $K$ ритерии оценивания:

5 **баллов** (или оценка «**отлично**») выставляется обучающемуся, если он принимает активное участие в беседе по большинству обсуждаемых вопросов (в том числе самых сложных); демонстрирует сформированную способность к диалогическому мышлению, проявляет уважение и интерес к иным мнениям; владеет глубокими (в том числе дополнительными) знаниями по существу обсуждаемых вопросов, ораторскими способностями и правилами ведения полемики; строит логичные, аргументированные, точные и лаконичные высказывания, сопровождаемые яркими примерами; легко и заинтересованно откликается на неожиданные ракурсы беседы; не нуждается в уточняющих и (или) дополнительных вопросах преподавателя.

**4 балла** (или оценка «хорошо») выставляется обучающемуся, если он принимает участие в обсуждении не менее 50% дискуссионных вопросов; проявляет уважение и интерес к иным мнениям, доказательно и корректно защищает свое мнение; владеет хорошими знаниями вопросов, в обсуждении которых принимает участие; умеет не столько вести полемику, сколько участвовать в ней; строит логичные, аргументированные высказывания, сопровождаемые подходящими приме-

рами; не всегда откликается на неожиданные ракурсы беседы; не нуждается в уточняющих и (или) дополнительных вопросах преподавателя.

**3 балла** (или оценка «удовлетворительно») выставляется обучающемуся, если он принимает участие в беседе по одному-двум наиболее простым обсуждаемым вопросам; корректно выслушивает иные мнения; неуверенно ориентируется в содержании обсуждаемых вопросов, порой допуская ошибки; в полемике предпочитает занимать позицию заинтересованного слушателя; строит краткие, но в целом логичные высказывания, сопровождаемые наиболее очевидными примерами; теряется при возникновении неожиданных ракурсов беседы и в этом случае нуждается в үточняющих и (или) дополнительных вопросах преподавателя.

**2 балла** (или оценка «неудовлетворительно») выставляется обучающемуся, если он не владеет содержанием обсуждаемых вопросов или допускает грубые ошибки; пассивен в обмене мнениями или вообще не участвует в лискуссии: затрудняется в построении монологического высказывания и (или) допускает ошибочные высказывания; постоянно нуждается в уточняющих и (или) дополнительных вопросах преподавателя.

#### **1.2 Тестовые задания**

Информационный ресурс – это...

-: документированные знания для создания информационных продуктов и предоставления информационных услуг

-: результат интеллектуальной деятельности человека

-: сырье для деятельности информационной индуст

Информационный продукт представляет из себя ...

-: информационные услуги, предоставляемые пользователю

-: результаты интеллектуальной деятельности человека

-: доведенные сведенья до пользователя

Информационный рынок – это...

-: предоставление платных сетевых услуг

 $-$ : производство, покупка и продажа ЭВМ и устройств ЭВМ при активном государственном регулировании

-: система экономических, правовых и организационных отношений по торговле продуктами интеллектуальной деятельности на коммерческой основе

Составляющими информационного рынка являются...

a) технические средства

b) программные средства

с) информационные технологии

d) справочные средства о поставщиках информационных продуктов и услуг

е) информационно-правовые документы по информационным продуктам

 $-$ : a), b)

 $-$ : b), d), e)

 $-$ : a), c), e), d)

 $-$ : a), b), c), d), e)

Характеристика качества информации и тарактеризует возможность ее получе-

ния.

- -: актуальность
- -: полезность
- -: доступность
- -: объективность

Характеристика качества информации и таарактеризует возможность ее исполь-

зования.

- -: актуальность
- -: полезность
- -: доступность
- -: объективность

Семантическая мера количества информации определяется...

-: степенью изменения определенности состояния системы

- -: ценностью использования информации
- -: тезаурусом

-: степенью изменения неопределенности состояния системы

Вид, в котором данные хранятся, обрабатываются и передаются, называется формой данных.

-: представления

- -: преобразования
- -: колирования
- -: накопления

Сведенья о составе и затратах трудовых, материальных финансовых и иных видов ресур- $COB - 3TO...$ 

- -: экономическая информация
- -: технологическая информация
- -: справочная информация
- -: управленческая информация

Что характерно для экономической информации:

- а) большой объем
- b) большое количество источников потребления этой информации
- с) многократное повторение
- d) цикличность возникновения
- е) большой удельный вес логических операций при обработке
- $-$ : a), b)
- $-$ : b), d), e)
- $-$ : a), c), e), d)
- $-$ : a), b), c), d), e)

Логически неделимые единицы измерения экономической информации являются...

- -: показатели
- -: документы
- -: реквизиты

Показатели складываются из...

 $-$ : реквизитов – описания и реквизитов – признаков

- -: реквизитов оснований и реквизитов описания
- -: реквизитов оснований и реквизитов признаков

Номер документа, печать, название – это...

- -: показатели
- -: реквизиты

-: реквизитов – признаки

-: реквизиты – основания

Стоимостное выражение затрат в накладной – это...

- -: показатели
- -: реквизиты
- -: реквизитов признаки
- -: реквизиты основания

Документ состоит из...

- -: реквизитов
- -: реквизитов оснований
- -: показателей
- Мера устранения неопределенности в отношении исхода определенного события это...
- -: информация
- -: ланные
- -: знания

Материальные объекты, выступающие в качестве средства преобразования информации –

 $ATO...$ 

- -: данные
- -: знания
- -: свеленья

Экономическая информация является разновидностью...

- -: управленческой информации
- -: статистической информации
- -: семантической информации

Свойство экономической информации характеризующие состояние объекта или процесса либо на определенный момент времени, либо за определенный интервал времени, называется...

- -: дискретность
- -: организованность
- -: актуальность
- -: достоверность

Требование в соответствие, с которым экономическая информация должна быть юридически подтверждена в документальных подписях соответствующих должностных лиц, называется...

- -: документальность
- -: актуальность
- -: достоверность

Экономический показатель включает

- -: реквизит-основание и несколько реквизитов-признаков
- -: реквизит-признак и несколько реквизитов-оснований
- -: только 1 реквизит-признак и только 1 реквизит-основание
- -: только реквизиты-основания
- -: только реквизиты-признаки
- Электронный документ это ...

-: набор данных одной формы со всеми их значениями либо сочетание таких наборов данных, относящихся к одной задаче

-: совокупность информации реального экономического объекта

-: сведения, представленные в форме, воспринимаемой электронными средствами обработки, хранения и передачи информации, которые имеют необходимые атрибуты для их однозначной идентификации

Самая крупная структурная единица информационных массивов – это ...

-: электронный документ

-: информационный поток

-: информационная база

- : сообшение

Информационная база

-: вся совокупность информации реального экономического объекта

-: элемент информационного потока

-: данные одной формы со всеми их значениями

Из закона необходимого разнообразия, сформулированного У.Р.Эшби, вытекает

-: необходимость информатизации

-: объективность информатизации

-: цикличность информатизации

- это процесс интенсификации производства и внедрения информации и знаний во все сферы человеческой деятельности

-: индустриализация

-: глобализация

-: информатизация

Открытая программная система обеспечивает:

а) расширяемость - добавление новых функций или изменение уже имеющихся при неизменных основных частях системы

b) мобильность – обеспечение возможности переноса программ, данных и знаний при замене аппаратных платформ

с) способность к взаимодействию с другими системами

 $-$ : a), b)

 $-$ : a), c)

 $-$ : b), c)

 $-$ : a), b), c)

Общенаучными методами моделирования информационных процессов в экономике явля-

 $IOTC\mathcal{A}$  ...

```
a) аналогия
```
b) математический анализ

с) синтез

d) теория графов

 $\div$  a), c)

 $\div$  b), d)

 $-: c), d)$ 

-: d)

Информация - результат обработки ...

а) только данных

b) только знаний

c) ланных и знаний

d) только декларативных знаний

e) декларативных знаний и данных

-: a)

 $-$ : b)

-: c)

-: d)

-: e)

…

Для определения запасов материалов и других компонентов производства предназначена

#### -: плановая экономическая информация

- -: учётная экономическая информация
- -: нормативная экономическая информация
- -: аналитическая экономическая информация
- -: регулирующая экономическая информация
- Прямые задачи являются подклассом задач
- -: поисковых
- -: расчётных
- -: аналитических
- -: интеллектуальных
- Обратные задачи решаются на основе ...
- -: OLTP технологий
- $-$ : web технологий
- -: технологий поддержки потоков работ
- -: технологий поддержки потоков документов
- -: систем обработки знаний

Информационная модель предприятия - это спецификация...

- -: структуры данных
- -: структуры данных и бизнес правил (правил предметной области)
- -: бизнес правил (правил предметной области)

Совокупность информации, экономико-математических методов и моделей. технических. программных, технологических средств и специалистов, предназначенную для обработки информации и принятия управленческих решений - это автоматизированная система...

- -: информационная
- -: инженерных расчетов
- -: сбора, регистрации данных
- -: программирования

Основой любой АИС является...

- -: логическая молель
- -: предметная область
- -: объектная модель
- -: информационная база

Функциональная компонента АИС - это...

- -: функциональный комплекс, обеспечивающий доступ к информационной компоненте
- -: система процедур управления, обновления, поиска, и завершающей обработки данных
- -: программно-технический комплекс по обслуживанию пользователей АИС
- -: система доступа к функциональным устройствам АИС

Наиболее обшим разделением автоматизированной информационной системы является вылеление обеспечивающей и ...

- -: периферийной части
- -: резидентной част
- -: управляющей части
- -: функциональной части

Укажите три подсистемы автоматизированной информационной системы торгового предприятия, определяющие его функциональную часть:

а) бухгалтерский учет

**b**) снабжение

с) ввод типов и выпусков ценных бумаг

d) сбыт

-: a, b, c

-: a, b, d

-: b, c, d

-: a, b, c, d

Упорядоченная совокупность разнородных элементов или частей, взаимодействующих между собой и с внешней средой, объединенных в единое целое и функционирующих в интересах достижения единой цели/целей - это...

-: система

 $\cdot$ :  $\sigma$ бъект

-: субъект

На каком элементе основана система...

 $\cdot$ :  $\sigma$ бъект

-: субъект

-: управление

Взаимосвязанная совокупность средств, методов и персонала, используемых для хранения, обработки и выдачи информации в интересах достижения поставленных целей - это...

-: автоматизированная система

-: информационная система

-: информационная технология

К объектам управления информационной системой относят...

а) производственный коллектив

b) различные виды ресурсов

с) процесс производства

 $-$ : a), b)

 $-$ : a), c)

 $\div$  c), b)

 $-$ : a), b), c)

Субъект управления – это...

-: производственный коллектив

-: технологический процесс создания продукта

-: система управления

Субъекты управления...

-: формируют цели деятельности

-: осуществляют контроль над выполнением поставленных целей

-: определяет стратегию развития предприятия

-: все ответы верны

Учет, анализ, планирования, контроль и регулирование – это...

-: функции управления

-: этапы управления

-: составные части управления

В информационный процесс не включают...

- -: перерегистрацию информации
- -: передачу информации
- -: хранение информации
- -: накопление информации
- -: обработку информации

Информационный процесс управления включает:

a) регистрацию информации

- b) передачу информации
- с) хранение информации
- d) накопление информации
- e) обработку информации
- $-$ : a), c), d)
- $-$ : a), c), e)
- $-$ : b), c),
- $-$ : a), b), c), d), e)

Информация, взаимосвязанная совокупность средств и методов ее обработки и персонал, который реализует информационный процесс, образуют...

- -: автоматизированную систему
- -: информационную систему
- -: технологическую систему

Для составления бюджета страны в целом используют...

- -: обучающие АИС
- -: АИС научных исследований
- -: межотраслевые АИС

По уровню в системе государственного управления выделяют АИС...

- -: отраслевые, территориальные и межотраслевые
- -: банков, финансовых органов и статистики
- -: управленческие и обучающие

Для эффективного проведения межотраслевых расчетов и подсчетов результатов опытов используют...

-: обучающие АИС

-: АИС научных исследований

-: межотраслевые АИС

По способу реализации информационного процесса не существует ...

- -: автоматизированные информационные системы
- -: неавтоматизированные информационные системы
- -: новые информационные системы

Первое поколение АИС строилось по принципу...

- -: «одно предприятие один центр обработки»
- -: распределенной сетевой обработки на базе локальной вычислительной системы
- -: децентрализованной АИС

Четвертое поколение АИС характеризуется...

-: массовым использованием персональных компьютеров с объединением их в АИС

-: сочетанием централизованной обработки на верхнем уровне управления с распределительной обработкой на нижнем

-: наличием вычислительных центров, подчиненных непосредственно директору фирмы

Совокупность языковых средств, используемых на разных уровнях создания и обработки данных для общения человека с ЭВМ, называется...

-: лингвистическим обеспечением

-: эргономическим обеспечением

-: организационным обеспечением

Для создания и деятельности АИС ключевыми обеспечивающими подсистема будут...

-: информационное, программное, техническое

-: информационное, организационное, техническое

-: организационное, программное, техническое

Ключевым элементом автоматизированных информационных систем является...

-: информационная технология

-: техническая поддержка

-: программное обеспечение

На нижнем (оперативном) уровне для оперативного ввода и обработки информации предназначены ...

-: управленческие информационные системы

-: транзакционные технологии

-: технологии аналитической обработки данных

-: технологии интеллектуальной обработки

Для автоматизации планирования деятельности предприятия (организации), а также для организации контроля за ходом выполнения планов производства и реализации продукции предназначены ...

-: управленческие информационные системы

-: транзакционные технологии

-: технологии аналитической обработки данных

-: технологии интеллектуальной обработки

При бинарном (двоичном) поиске элемента со значением 10 в последовательности 7, 9, 3, 14, 2, 10, 5, 11, 8 достаточно выполнения сравнений

 $\vdots$  cem $\mathbf{u}$ 

 $-$ : двух

-: шести

-: четырёх

К методам сортировки относятся

-: простой метод включения (метод вставки), метод простого выбора

-: метод наименьшего элемента, последовательный перебор

-: последовательный перебор, простой метод включения (метод вставки)

В результате первой итерации сортировки в порядке возрастания простым методом включения (методом вставки) элементов последовательности 4, 7, 5, 0, -1, 1 элемент со значением 7 окажется в готовой упорядоченной последовательности на позиции с номером

-: 3

-: 2

-: 6

-: 1

В результате первой итерации сортировки в порядке возрастания методом простого выбора последовательности 4, 7, 5, 0, -1, 1 элемент со значением 4 окажется в готовой упорядоченной последовательности на позиции с номером

-: 3

 $-0.2$ -: 5

-: 1

В результате второй итерации сортировки в порядке возрастания методом простого выбора последовательности 4, 7, 5, 0, -1, 1 элемент со значением 7 окажется в готовой упорядоченной последовательности на позиции с номером

-: 3

-: 2

-: 5

-: 6

В результате первой итерации сортировки в порядке убывания методом простого выбора последовательности 2, 9, 10, 4, 3, 5 элемент со значением 10 окажется в готовой упорядоченной последовательности на позиции с номером

-: 3

 $-0.2$ 

-: 5

-: 1

Для управления фирмой имеющей территориальную разобщенность между подразделениями, филиалами, отделениями, офисами и т.д., используют...

-: корпоративные информационные системы

-: интегрированные информационные системы

-: системы поддержки принятия решения

Основным средством обработки информации служит...

-: компьютер

-: терминалы сбора информации

-: микропроцессор

-: арифметико-логическое устройство

В комплекс технических средств, обеспечивающих работу информационной системы, вхо-

ДЯТ...

-: устройства сбора, накопления, обработки, передачи и вывода информации

-: техническая документация на разработку программных средств

-: средства моделирования процессов управления системой

-: документация по использованию информационных технологий

Совокупность ЭВМ и программного обеспечения называется ...

-: вычислительной системой

-: построителем кода

-: встроенной системой

-: интегрированной системой

Центральным звеном построения простейшей конфигурации компьютера являет $c$ я(ются)...

-: устройства ввода/вывода

-: центральный процессор

-: внутренняя и внешняя память

-: винчестер

ПЗУ является памятью.

-: линамической

-: энергонезависимой

-: энергозависимой

#### СОМ - порты компьютера обеспечивают...

- -: разграничение доступа пользователей к операционной системе
- -: увеличение полосы пропускания
- -: синхронную и асинхронную передачу данных
- -: устранение помех при передаче данных

К основным характеристикам процессора относится ...

- -: объем оперативной памяти
- -: количество портов и их назначение
- -: ёмкость винчестера
- -: тактовая частота

Арифметические и логические операции выполняются ...

- -: управляющим устройством
- -: системной шиной
- -: процессором
- -: микроконтроллерами

Невозможно случайно стереть информацию на...

- -: CD-ROM
- -· flash-πaмяти
- -: винчестере
- -: стриммере

Устройством, в котором хранение данных возможно только при включенном питании компьютера, является...

-: гибкий магнитный диск

- -: постоянная память (ПЗУ)
- -: оперативная память (ОЗУ)
- -: жесткий диск

Устройствами вывода данных являются...

- a) привод CD-ROM
- b) жёсткий диск
- с) монитор
- d) сканер
- e) лазерный принтер
- $-$ : b), c), d)
- $-$ : a), c), e)
- $-$ : c), e)
- $-$ : c), d)

Память, обеспечивающая самую быструю передачу информации центральному процессору  $\overline{5}$   $\overline{10}$   $\ldots$ 

-: кэш-память

-: память с произвольным доступом

-: память на больших интегральных схемах

-: RAM

К наиболее важные характеристикам памяти относятся ...

-: цена

-: время доступа

-: емкость

-: долговечность

Главные носители информации внутри процессора

 $-$ : реестры

-: регистры

-: накопители

Главная характеристика микропроцессоров

-: быстродействие

-: энергопотребление

-: теплоотдача

-: размер

Устройство, непосредственно осуществляющее процесс обработки данных и программное управление этим процессом

-: центральный процессор

-: внешнее запоминающее устройство

-: плоттер

 $\lnot$ :  $\Pi$ 3 $V$ 

Устройствами ввода данных являются...

а) жёсткий диск

b) джойстик

с) мышь

d) регистры

e) привод CD-ROM

 $-$ : d), e)

 $-$ : a), e)

 $-$ : b), c)

 $-$ : a), d)

Один из физических каналов ввода/вывода компьютера – разъем – называется...

 $\lnot$ :  $\blacksquare$ 

-: шиной

-: кабелем

-: регистр

Характеристиками LCD мониторов персонального компьютера являются ...

-: физический размер экрана

-: объем хранимых данных

-: размер точки люминофора

Из перечисленного к средствам сбора информации на торговом предприятии не относит-

 $c\pi$ ...

-: сканер штрих кодов

-: электронные весы

-: ручной терминал

-: контрольно-кассовый аппарат

Законченное рабочее место продавца кассира включающее системный блок ПК, фискальный регистратор, POS-монитор кассира, денежный ящик, программируемую клавиатуру, карт ридер (card reader) и дисплей покупателя, называется...

 $-$ : POS – терминал

 $-$ : POS – система

-: контрольно-кассовый аппарат

Устройство, предназначенное для сбора информации по штриховому кодированию удаленного от компьютера или любого другого хоста, называется...

-: терминал сбора данных

 $-$ : POS – терминал

 $-$ : POS – система

Средством автоматизации расчетов с покупателями и учета движения товаров на торговом предприятии может выступать...

- $-$ : POS терминал
- -: контрольно-кассовая машина
- -: кассовый аппарат

К средствам сбора информации не относится...

-: сканер

- -: электронные весы
- -: ручной терминал, оснащенный автономным сканером
- -: фискальный регистратор

Центральным звеном любой автоматизированной информационной системы является...

-: компьютер

-: автоматизированное рабочее место (АРМ)

-: рабочее место, оснащенное компьютером

При использовании распределенной базы данных специалист работает за автоматизированным рабочим местом имеющим...

- -: автономный режим работы
- -: сетевой режим работы
- -: смешанный режим работы

По реализации пользовательского интерфейса операционные системы разделяются на ...

- -: программные и аппаратные
- -: локальные и глобальные
- -: общие и частные
- -: графические и неграфические

Антивирусные программы, драйверы и архиваторы относятся к....

- -: системному программному обеспечению
- -: предметному программному обеспечению
- -: прикладному программному обеспечению

Драйвера относятся к...

- -: системному программному обеспечению
- -: предметному программному обеспечению
- -: прикладному программному обеспечению

Программы «1С Бухгалтерия», «Project Expert», «Галактика» можно отнести к ...

- -: системному программному обеспечению
- -: специализированному программному обеспечению
- -: прикладному программному обеспечению

Для обработки графической информации используются...

- -: графические редакторы
- -: генераторы графики
- -: графический процессор

Хронологическая послеловательность появления операционных систем:

- ɚ) MS DOS
- $6$ ) Windows XP
- ɜ) Windows'98
- ɝ) Windows Vista
- $=$ : a),  $B$ ),  $(5)$ ,  $\Gamma$ )
- $-$ : a),  $\Gamma$ ),  $B$ ),  $\delta$ )
- $-$ : a),  $\Gamma$ ),  $(6)$ ,  $B$ )
- $=:\Gamma$ , a), B), 6)

Программа Microsoft Word относится к...

- -: базовому программному обеспечению
- -: прикладному программному обеспечению
- -: инструментальному программному обеспечению
- -: сервисному программному обеспечению

Программы архивирования данных относятся к ...

- -: базовому программному обеспечению
- -: прикладному программному обеспечению
- -: инструментальному программному обеспечению
- -: сервисному программному обеспечению

Организация взаимодействия пользователя с компьютерной системой – это функция ...

- -: периферийных устройств
- -: операционной системы
- -: файловой системы
- -: оперативной памяти

Драйвер – это программа, которая позволяет ...

- -: осуществлять диалог пользователя с компьютером
- -: выполнять вспомогательные работы с устройствами ввода/вывода, носителями данных и
- **Τ.Π.**

-: обеспечивать связь между операционной системой и внешними устройствами

Операционные системы входят в состав...

- -: прикладного программного обеспечения
- -: системного программного обеспечения

-: инструментального программного обеспечения

«Паскаль», «С», «С--», «Фортран» - это средства и программного обеспечения. -: прикладного

-: инструментального

-: сервисного

Пакеты офисных программ относятся к интересивующего и программному обеспечению.

-: прикладному

-: инструментальному

-: сервисному

-: системному

Программно-инструментальные средства – это ...

-: синоним средств диагностики

-: программы контроля за оборудованием ПК

-: программы для решения типовых задач

-: программные продукты, предназначенные для разработки программного обеспечения

Программное обеспечение делится на ...

-: системное, инструментальное, прикладное

-: основное, вспомогательное

-: открытое, закрытое

Составные части системного ПО:

- : инструментальные системы

-: проблемно-ориентированные ППП

-: УТИЛИТЫ

-: оболочки

-: операционные среды

Программное обеспечение, необходимое для управления компьютером, для создания и поддержки выполнения других программ пользователя, а также для предоставления пользователю набора всевозможных услуг назвается ...

-: прикладное программное обеспечение

-: Software

-: системное программное обеспечение

-: системные файлы

Файловая система – это ...

-: совокупность файлов, размещенных на технических носителях в соответствии с определенным набором правил

-: оборудование накопителей на дисках и магнитных лентах

-: программа, обеспечивающая обслуживание файлов

Программа «Консультант -» относится к...

-: справочно-правовой системе

-: системой поддержки принятия решения

-: обучающим системам

Программа MS Excel является...

-: табличным процессором

-: генератором таблиц баз данных

-: программой для построения графиков

К прикладным программам не относится ...

-: Win Rar

-: MS Excel

-: MS Equation

При необходимости работы пользователя с совокупностью документов, используются интерфейсы.

-: мультизадачные

-: многопотоковые

-: многооконные

Расширение имени файла определяет его ...

-: размещение

 $-$ :  $TH\Pi$ 

-: размер

-: версию

СУБД – это ...

-: интегрированная совокупность взаимосвязанных данных

-: специальные пакеты программ, обеспечивающие ввод, поиск, хранение и корректировку данных в базах данных

-: совокупность программ на языке Visual Basic

-: инструмент, позволяющий производить сложные математические расчеты, с использованием электронных таблиц

Объекты, не входящие в БД Access ...

-: блокнот

-: запрос

-: модуль

-: таблина

Объектом базы данных, представляющим собой бланк, подлежащий заполнению, или маску, накладываемую на набор данных, является

 $-$ :  $0$ тчет

-: запрос

-: таблица

-: форма

Объект базы данных Microsoft Access, позволяющий выбирать из БД только необходимую информацию – это  $\ldots$ 

 $-$ :  $OTYET$ 

-: запрос

-: таблица

 $\div$ : форма

Ввод записей в таблицу осуществляется в режимах ...

- :таблицы

 $\div$ : формы

-: отчета

-: запроса

Отчет в БД MS Access предназначен для ...

-: корректировки информации

-: ввода информации

-: печати

-: создания запросов

Режим сортировки в БД MS Access применяется для ...

-: отбора информации по определенным условиям

-: изменения порядка расположения полей

-: изменения порядка следования записей

-: удобства создания параметрического запроса

-: удаления с экрана лишних данных

Режим фильтрации в БД MS ACCESS применяется для ...

-: изменения порядка следования записей

-: отбора информации по определенным условиям

-: изменения порядка расположения полей

-: удобства создания запроса с вычисляемыми полями

Ключевое поле в БД MS Access ...

-: обеспечивает уникальности полей

-: содержит только данные текстового типа

-: обеспечивает уникальности записей

-: позволяет расположить в таблице данные разных типов

Типы связей таблиц в БЛ MS Access:

-: ОДИН КО МНОГИМ

-: все к одному

-: один к двум

-: ОДИН К ОДНОМУ

Полный перечень объектов СУБД MS Access:

-: таблицы, запросы, формы, отчеты, макросы, модули,страницы

-: таблицы, запросы, формы, отчеты, макросы, модули, калькулятор

-: таблицы, запросы, формы, отчеты, макросы

-: таблицы, запросы, формы, отчеты, диаграммы

Типы запросов в БД MS Access:

-: на выборку

-: текстовый

-: перекрестный

-: на создание отчета

-: параметрический

Построитель выражений служит для ...

-: создания форм на основе двух запросов

-: записи выражений с целью произведения вычислений в запросах, формах, отчетах

-: поиска и замены данных

-: установления связей между таблицами

-: определения ключевого поля

Организация целостности данных в БД MS ACCESS обеспечивает ...

-: невозможность ввода в поле внешнего ключа связанной таблицы значения, не содержашегося в ключевом поле главной таблицы

-: установку для ключевого поля только числовой тип данных

-: типа связи только «один к одному»

-: работу только с целыми числами

Выберите верные утверждения:

 $-$ : форму в БД MS ACCESS можно создать только по одному объекту (запросу или таблице) -: ключевое поле обеспечивает уникальность записей

-: форму в БД MS ACCESS можно создать по нескольким объектам (запросам или табли-

цам)

-: ключевое поле – это поле, которое позволяет защитить таблицу от несанкционированного доступа

-: ключевое поле – это поле, которое позволяет защитить БД от несанкционированного доступа

К объектам, автоматизирующим выполнение конкретной операции БД без программирования, относятся ...

-: запросы

-: отчеты

 $\div$ : формы

-: макросы

К СУБД относится

- -: MS Excel
- -: MS Access
- -: MS Equation

Отчет в Access можно создавать на основе...

- $\cdot$ : только формы
- -: таблицы или запроса
- -: только запроса
- -: только таблицы

Формы нужны...

- -: для хранения информации
- -: для извлечения информации из таблиц
- -: для заполнения и редактирования таблиц

Какой элемент базы данных нужен для создания наклеек (марок)...

- $-$ :  $0$  $T$  $T$
- $\div$ : форма
- -: запрос

Какого запроса в MS Access не бывает...

- -: простого
- -: перекрестного
- -: периферийного

Данные в ключевом поле таблицы базы данных MS Access...

- -: не повторяются
- -: повторяются
- -: отсутствуют

Представленная на рисунке связь называется...

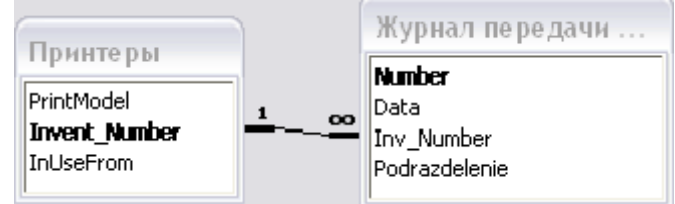

- -: один к одному
- -: ОДИН КО МНОГИМ
- -: многие к одному

Таблицы в реляционной базе данных увязываются между собой с помощью...

- -: схемы таблиц
- -: схемы данных
- -: структуры данных
- -: структуры таблиц

# Шкала оценивания: 4-балльная.

## Критерии оценивания:

Каждый вопрос (задание) в тестовой форме оценивается по дихотомической шкале: выполнено – 1 балл, не выполнено – 0 баллов.

Применяется следующая шкала перевода баллов в оценку по 4-балльной шкале:

4 **баллов** соответствуют оценке «отлично»;

#### 3 **баллов** – оценке «хорошо»;

#### 2 баллов – оценке «удовлетворительно»;

1 **баллов и менее** – оценке «неудовлетворительно».

## 1.3 Контрольный опрос

Вопросы для контрольного опроса по разделу (теме) «Оценка эффективности АИТ на предприятии»

**Цель задания** – объективная оценка объема знаний студентов, качества усвоения теоретического материала дисциплины по конкретной теме с соответствии с профессиональными компетенциями.

# Постановка задачи:

Контрольный опрос преподавателя обучающего на определенную тему, связанную с изученным разлелом лисциплины.

- 1. Влияние информационной системы на структуру управления организацией.
- 2. Системный анализ научная основа для создания информационных систем.
- 3. Стандартизация технологическая основа для разработки информационных систем.
- 4. Понятие открытых систем.
- 5. Профили стандартов открытых информационных систем.
- 6. Создание информационных систем с учетом стандартов их жизненного цикла.
- 7. Этапы создания информационных систем с ориентацией на бизнес-процессы.
- 8. ERP-системы как корпоративный стандарт информационных систем.
- 9. Эффективность информационных систем.
- 10. Оценка и выбор информационных систем и технологий.
- 11. Состав и содержание информационных технологий.
- 12. Содержание основных технологических операций.
- 13. Общая структура и содержание информационных ресурсов предприятия.
- 14. Нормативно-методическая база управленческой документации.
- 15. Классификация и кодирование экономической информации.
- 16. Электронный документооборот.
- 17. Собственные внутримашинные информационные ресурсы предприятия.
- 18. Базы данных и их применение для решения экономических задач.
- 19. Централизованные и распределенные базы данных, их применение в экономической c<sub>obepe.</sub>
- 20. Хранилища данных и их применение для решения аналитических задач.
- 21. Базы знаний и их применение для формирования экономических решений.
- 22. Основные направления в развитии инфокоммуникационных технологий.
- 23. Формы реализации инфокоммуникационных технологий в бизнесе.
- 24. Общая характеристика управленческих решений и методов их формирования.
- 25. Этапы принятия решений и критерии их оценки.
- 26. Виды угроз информационной безопасности.
- 27. Методы и средства реализации угроз информационной безопасности.
- 28. Методы и средства защиты информационных систем.
- 29. Информационное моделирование экономических процессов.
- 30. Методы компьютерного решения экономических задач.
- 31. Этапы компьютерного решения экономических расчетных задач.

32. Постановка аналитической задачи и ее компьютерное решение.

## Шкала оиенивания: 5-балльная.  $K$ ритерии оценивания:

5 баллов (или оценка «отлично») выставляется обучающемуся, если он принимает активное участие в беседе по большинству обсуждаемых вопросов (в том числе самых сложных); демонстрирует сформированную способность к диалогическому мышлению, проявляет уважение и интерес к иным мнениям; владеет глубокими (в том числе дополнительными) знаниями по существу обсуждаемых вопросов, ораторскими способностями и правилами ведения полемики; строит логичные, аргументированные, точные и лаконичные высказывания, сопровождаемые яркими примерами; легко и заинтересованно откликается на неожиланные ракурсы беселы; не нужлается в уточняющих и (или) дополнительных вопросах преподавателя.

4 **балла** (или оценка «хорошо») выставляется обучающемуся, если он принимает участие в обсуждении не менее 50% дискуссионных вопросов; проявляет уважение и интерес к иным мнениям, доказательно и корректно защищает свое мнение; владеет хорошими знаниями вопросов, в обсуждении которых принимает участие; умеет не столько вести полемику, сколько участвовать в ней; строит логичные, аргументированные высказывания, сопровождаемые подходящими примерами; не всегда откликается на неожиданные ракурсы беседы; не нуждается в уточняющих и (или) дополнительных вопросах преподавателя.

**3 балла** (или оценка «удовлетворительно») выставляется обучающемуся, если он принимает участие в беседе по одному-двум наиболее простым обсуждаемым вопросам; корректно выслушивает иные мнения; неуверенно ориентируется в содержании обсуждаемых вопросов, порой допуская ошибки; в полемике предпочитает занимать позицию заинтересованного слушателя; строит краткие, но в целом логичные высказывания, сопровождаемые наиболее очевидными примерами; теряется при возникновении неожиданных ракурсов беседы и в этом случае нуждается в уточняющих и (или) дополнительных вопросах преподавателя.

**2 балла** (или оценка «**неудовлетворительно**») выставляется обучающемуся, если он не владеет содержанием обсуждаемых вопросов или допускает грубые ошибки; пассивен в обмене мнениями или вообще не участвует в дискуссии; затрудняется в построении монологического высказывания и (или) допускает ошибочные высказывания; постоянно нуждается в уточняющих и (или) дополнительных вопросах преподавателя.